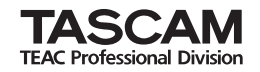

# **MP-GT1**

## **Tragbarer MP3-Gitarrentrainer**

Bitte tragen Sie hier die Seriennummer ein (siehe Geräterückseite), um sie mit Ihren Unterlagen aufzubewahren.

\_\_\_\_\_\_\_\_\_\_\_\_\_\_\_\_\_\_\_\_\_\_\_\_\_\_

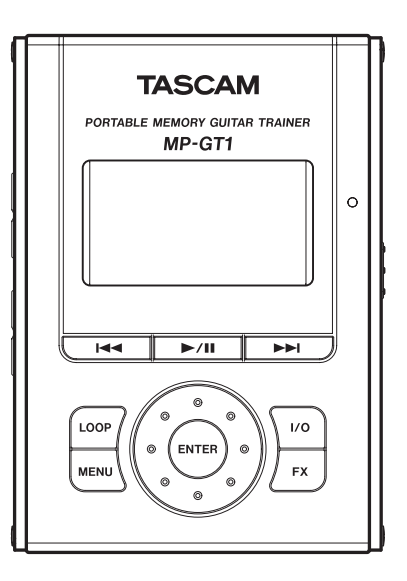

## **Schnelleinstieg**

## Wichtige Hinweise zu Ihrer Sicherheit

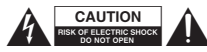

ACHTUNG! Gefahr eines Stromschlags! Öffnen Sie nicht das Gehäuse. Keine vom Anwender zu wartenden Teile im Inneren. Gerät nur von qua lifizierten Fachleuten reparieren lassen.

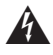

Dieses Symbol, ein Blitz in einem ausgefüllten Dreieck, warnt vor nicht isolierten, hohen Spannungen im Inneren des Gehäuses, die zu einem gefährlichen Stromschlag führen können.

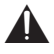

Dieses Symbol, ein Ausrufezeichen in einem ausgefüllten Dreieck, weist auf wichtige Bedienungs- oder Sicherheitshinweise in dieser Bedienungsanleitung hin.

ACHTUNG! Zum Schutz vor Brand oder Elektroschock: Setzen Sie das Gerät niemals Regen oder Feuchtigkeit aus.

#### **VORSICHT**

Dieses Gerät kann die empfindliche Elektronik in Flugzeugen beeinflussen. Lassen Sie es in Flugzeugen immer ausgeschaltet, um die Sicherheit nicht zu gefährden.

- Lesen Sie diese Anleitung.
- Bewahren Sie diese Anleitung gut auf und geben Sie das Gerät nur mit dieser Anleitung weiter.
- Beachten Sie alle Warnhinweise.
- Befolgen Sie alle Anweisungen.

#### **Bestimmungsgemäße Verwendung:**

• Benutzen Sie das Gerät nur zu dem Zweck und auf die Weise, wie in dieser Anleitung beschrieben.

#### **Zum Schutz vor Sach- oder Personenschäden durch Stromschlag infolge Feuchtigkeit:**

- Betreiben Sie dieses Gerät nicht in unmittelbarer Nähe von Wasser, und stellen Sie es niemals so auf, dass es nass werden kann.
- Stellen Sie niemals mit Flüssigkeit gefüllte Behälter (Vasen, Kaffeetassen usw.) auf dieses Gerät.
- Reinigen Sie dieses Gerät nur mit einem trockenen Tuch.

#### **Zum Schutz vor Sach- oder Personenschäden durch Stromschlag oder ungeeignete Versorgungsspannung:**

- Öffnen Sie nicht das Gehäuse.
- Verbinden Sie das Gerät nur dann mit dem Stromnetz, wenn die Angaben auf dem Gerät mit der örtlichen Netzspannung übereinstimmen. Fragen Sie im Zweifelsfall einen Elektrofachmann.
- Wenn der mitgelieferte Netzstecker nicht in Ihre Steckdose passt, ziehen Sie einen Elektrofachmann zu Rate.
- Unterbrechen Sie niemals den Schutzleiter des Netzsteckers und kleben Sie niemals den Schutzkontakt zu.
- Sorgen Sie dafür, dass das Netzkabel nicht gedehnt, gequetscht oder geknickt werden kann – insbesondere am Stecker und am Netzkabelausgang des Geräts – und verlegen Sie es so, dass man nicht darüber stolpern kann.
- Ziehen Sie den Netzstecker bei Gewitter oder wenn Sie das Gerät längere Zeit nicht benutzen.

## Wichtige Hinweise zu Ihrer Sicherheit

#### **Zum Schutz vor Sachschäden durch Überhitzung:**

- Versperren Sie niemals vorhandene Lüftungsöffnungen.
- Stellen Sie das Gerät nicht in der Nähe von Hitze abstrahlenden Geräten (Heizlüfter, Öfen, Verstärker usw.) auf.
- Stellen Sie dieses Gerät nicht an einem räumlich beengten Ort ohne Luftzirkulation auf.

#### **Zum Schutz vor Sach- oder Personenschäden durch falsches Zubehör:**

- Verwenden Sie nur Zubehör oder Zubehörteile, die der Hersteller empfiehlt.
- Verwenden Sie nur Wagen, Ständer, Stative, Halter oder Tische, die vom Hersteller empfohlen oder mit dem Gerät verkauft werden. Wenn Sie einen Wagen verwenden, bewegen Sie ihn vorsichtig, so dass er nicht umstürzen und Sie verletzen kann.

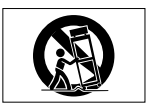

#### **Zum Schutz vor Folgeschäden durch mangelhafte Instandsetzung:**

• Lassen Sie Wartungsarbeiten und Reparaturen nur vom qualifizierten Fachpersonal des Kundendienstes ausführen. Bringen Sie das Gerät zum Kundendienst, wenn es Regen oder Feuchtigkeit ausgesetzt war, wenn Flüssigkeit oder Fremdkörper hinein gelangt sind, wenn es heruntergefallen ist oder nicht normal funktioniert oder wenn das Netzkabel beschädigt ist.

#### **Zum Schutz vor Schäden durch Batterien:**

• Explosionsgefahr! Batterien niemals hohen Temperaturen aussetzen (nicht auf Heizkörper oder in die Sonne legen und niemals in offenes Feuer werfen).

#### **Zum Schutz vor Hörschäden:**

• Denken Sie immer daran: Hohe Lautstärkepegel können Ihr Gehör schädigen.

#### **WICHTIG**

Änderungen oder Modifikationen an diesem Gerät, die von TEAC Corporation nicht ausdrücklich genehmigt wurden, können zum Erlöschen der Betriebserlaubnis führen.

#### **Konformitätserklärung**

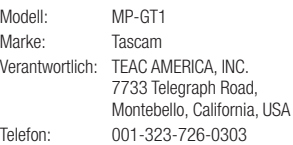

Dieses Gerät entspricht den Anforderungen von Abschnitt 15 der FCC-Bestimmungen. Der Betrieb unterliegt den folgenden beiden Bedingungen:

(1) Dieses Gerät darf keine schädlichen Störungen verursachen.

(2) Dieses Gerät muss empfangene Störungen jeglicher Art tolerieren, darunter auch solche, die den Betrieb beeinträchtigen.

## Wichtige Hinweise zu Ihrer Sicherheit

### **Warnhinweise zum eingebauten Akku**

Der MP-GT1 ist mit einem eingebauten Lithium-Ionen-Akku ausgestattet. Beachten Sie immer die unten aufgeführten Vorsichtsmaßnahmen, um Überhitzung, Feuer, Rauch, auslaufende Akkus und andere Probleme zu vermeiden.

### **VORSICHT**

- **Verwenden Sie immer den vorgesehenen Wechselstromadapter und/oder das vorgesehene USB-Kabel,** um den Akku zu laden. Verwenden Sie keinen anderen Wechselstromadapter und kein anderes USB-Kabel mit diesem Gerät. Wenn das Gerät überhitzt, können Verletzungen, Verätzungen, Feuer, Säureflecken und Zerstörung des Akkus die Folge sein.
- **Werfen Sie niemals Batterien/Akkus in offenes Feuer oder in Wasser. Explosionsgefahr!** Halten Sie das Gerät fern von Feuer, direkter Sonneneinstrahlung und anderen Orten, an denen hohe Temperaturen herrschen.
- **Nehmen Sie das Gerät nicht auseinander.** Beim Zerlegen könnte es zu einem Kurzschluss des Akkus und dadurch zu einer Explosion kommen. Fragen Sie Ihren Fachhändler oder wenden Sie sich an ein TASCAM/TEAC-Servicecenter, um den Akku auswechseln oder das Gerät kontrollieren oder reparieren zu lassen. Bevor Sie das Gerät entsorgen, bauen Sie bitte den Akku so aus, wie im Benutzerhandbuch beschrieben, und entsorgen Sie ihn getrennt bei Ihrem Wertstoffhof.
- **Wenn der Akku undicht ist, berühren Sie die austretende Säure keinesfalls mit bloßer Haut. Batteriesäure, die in die Augen gelangt, kann zum Erblinden führen.** Waschen Sie das betroffene Auge sofort mit viel sauberem Wasser aus (nicht reiben) und wenden Sie sich umgehend an einen Arzt oder ein Krankenhaus. Batteriesäure auf Haut oder Kleidung kann Verätzungen hervorrufen. Auch hier gilt: Sofort mit reichlich klarem Wasser abwaschen und umgehend einen Arzt aufsuchen. **Wenn Sie einen undichten Akku vermuten, wenden Sie sich an das nächste TASCAM/TEAC-Servicecenter.**

## Inhalt

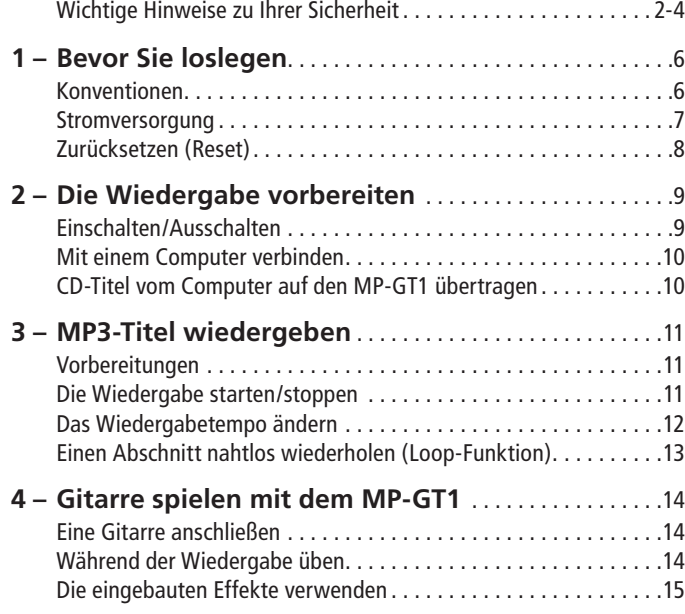

## <span id="page-5-0"></span>1 – Bevor Sie loslegen

Vielen Dank, dass Sie sich für den Tascam MP-GT1 entschieden haben.

Er wird Ihnen beim Üben mit Ihrer Gitarre viel Freude bereiten. Wenn Sie ein Stück nachspielen möchten, das Ihnen zu schwierig erscheint, um es bei normaler Geschwindigkeit nach Gehör zu erlernen, können Sie es mit vermindertem Tempo wiederholt wiedergeben, um die Musik so eingehend zu studieren. Zudem haben Sie die Möglichkeit, den Klang Ihrer Gitarre mit den eingebauten Effekten zu verfeinern, während Sie zur Musik spielen. Songdateien übertragen Sie einfach per USB-Verbindung von einem Computer auf den MP-GT1.

### **Wichtig**

*Das englischsprachige Benutzerhandbuch im PDF-Format mit Einzelheiten zu den Funktionen des MP-GT1 ist im Gerät gespeichert. Sie können es auch auf der Tascam-Internetseite unter www.tascam.com oder www.tascam.de herunterladen.* 

*Sie benötigen Software auf Ihrem Computer, die PDF-Dokumente öffnen kann, damit Sie das Benutzerhandbuch lesen können. Den Adobe Reader, beispielsweise, können Sie kostenlos bei www.adobe.de herunterladen. Wir empfehlen Ihnen dennoch, Sicherungskopien auf Ihrem Computer oder auf einer CD zu erstellen.*

## **Konventionen**

Wenn wir uns auf eine Taste, einen Anschluss oder einen Regler am MP-GT1 beziehen, verwenden wir dieses Schriftbild: **ENTER**.

Wenn wir uns auf ein Menü oder einen Hinweis auf dem Display beziehen, verwenden wir dieses Schriftbild: PLAYLIST.

## 1 – Bevor Sie loslegen

## <span id="page-6-0"></span>**Stromversorgung**

Der eingebaute Lithium-Ionen-Akku wird geladen, wenn Sie den MP-GT1 über das mitgelieferte USB-Kabel mit einem Computer verbinden. Sie können auch einen separat erhältlichen Wechselstromadapter verwenden, um das Gerät mit Strom zu versorgen, und um den Akku zu laden.

### **Wichtig**

*Der Akku ist ab Werk nicht vollständig geladen. Laden Sie ihn bitte vor dem ersten Gebrauch oder nutzen Sie den MP-GT1 zusammen mit dem optionalen Wechselstromadapter.*

*Wenn Sie das Gerät längere Zeit nicht benutzt haben, oder der Akku nur noch wenig oder keinen Strom mehr enthält, dauert es doppelt so lange, bis der Akku vollständig geladen ist.*

- Um den Akku über einen Computer zu laden, verbinden Sie den MP-GT1 über das mitgelieferte USB-Kabel mit dem Computer und schalten Sie den Computer ein. Um die USB-Verbindung wieder zu trennen, folgen Sie den Anweisungen auf Seite 10.
- Wenn Sie den separat erhältlichen Wechselstromadapter verwenden, verbinden Sie ihn mit dem Anschluss **DC IN 5V**.

• Der Ladezustand des Akkus wird durch ein Lämpchen rechts neben dem Display angezeigt. Es leuchtet während dem Laden orange und erlischt, sobald der Akku voll ist.

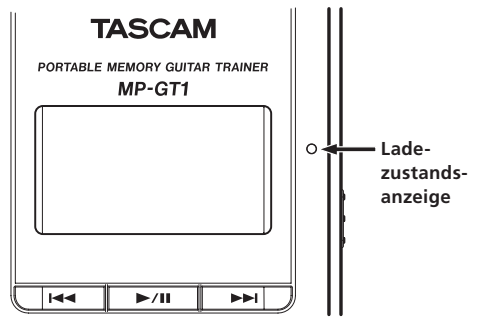

#### **Hinweis zum Umweltschutz**

*Wenn Sie den Wechselstromadapter verwenden, wird auch dann eine kleine Menge Strom verbraucht, wenn der CD-BT1 ausgeschaltet ist.*

## **Zurücksetzen (Reset)**

Falls der MP-GT1 einmal nicht mehr normal arbeiten sollte, führen Sie in dieses Loch eine aufgebogene Büroklammer oder ein ähnliches Objekt ein, um die Resettaste im Geräteinneren zu drücken. Das Gerät schaltet sich dabei aus.

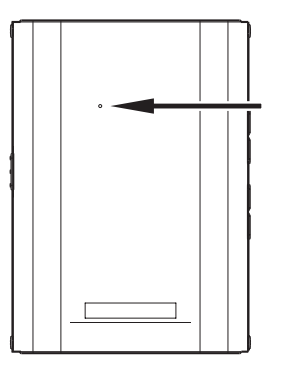

### **Wichtig**

*Setzen Sie das Gerät nur dann zurück, wenn Funktionsstörungen auftreten.*

## 2 – Die Wiedergabe vorbereiten

Die folgenden Abschnitte erklären, wie Sie Titel von einer CD auf einen Computer kopieren und anschließend auf den MP-GT1 übertragen.

Um Musikstücke (Titel) als MP3-Dateien von einer CD auf Ihren Computer zu importieren, verwenden Sie eine Computeranwendung wie CDex oder iTunes.

Einzelheiten dazu entnehmen Sie bitte der Anleitung oder den Hilfedateien der jeweiligen Anwendung.

### **Tipp**

*Die meisten Anwendungen können die Musikdaten neben MP3 auch in anderen Formaten ausgeben. Vergewissern Sie sich, dass MP3 gewählt ist, da der MP-GT1 keine anderen Dateiformate abspielen kann.*

## **Einschalten/Ausschalten**

### **Um den MP-GT1 einzuschalten:**

• Schieben Sie den **POWER**-Schalter in Richtung des Pfeils und halten Sie ihn dort, bis auf dem Display TASCAM erscheint. Lassen Sie den Schalter jetzt los.

Der MP-GT1 startet und die Statusseite erscheint.

### **Tipp**

#### *Wenn beim Einschalten der Hinweis*

Invalid SysFile, Make SysFile, Are you sure? *erscheint, drücken Sie die* **ENTER***-Taste. Das Gerät erstellt dann neue Systemdateien und startet anschließend normal.*

### **Um den MP-GT1 auszuschalten:**

- Schieben Sie den **POWER**-Schalter in Richtung des Pfeils und halten Sie ihn dort, bis auf dem Display Trainer series erscheint.
- Lassen Sie den Schalter jetzt los.

Der MP-GT1 schaltet sich aus.

## <span id="page-9-0"></span>2 – Die Wiedergabe vorbereiten

## **Mit einem Computer verbinden**

• Um die auf dem Computer gespeicherten Musikdateien auf den MP-GT1 übertragen zu können, verbinden Sie den USB-Anschluss des MP-GT1 mit einem USB-Port auf dem Computer. Verwenden Sie dazu das mitgelieferte USB-Kabel.

Auf dem Display des MP-GT1 wird USB connected… angezeigt. Auf dem Computer sollte das Gerät nun als Wechseldatenträger mit der Bezeichnung MP-GT1 erscheinen.

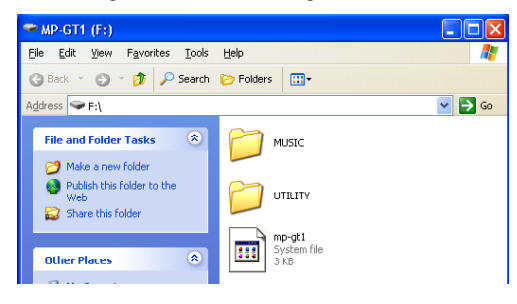

## **CD-Titel vom Computer auf den MP-GT1 übertragen**

- Öffnen Sie den Wechseldatenträger MP-GT1, indem Sie darauf doppelklicken. Sie sehen zwei Ordner: UTILITY und MUSIC.
- Ziehen Sie nun die gewünschten MP3-Dateien vom Computer in den Ordner MUSIC.
- Nachdem die Dateien kopiert wurden, trennen Sie den MP-GT1-Wechseldatenträger, wie für Ihr Betriebssystem empfohlen, und ziehen Sie erst dann das USB-Kabel heraus.

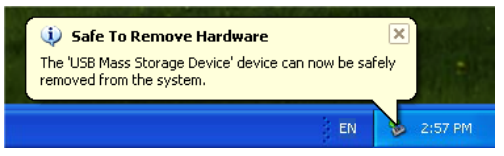

Der MP-GT1 startet automatisch neu.

#### **Anmerkung**

*Im Auslieferungszustand enthält der MP-GT1 einen Ordner mit der Bezeichnung MANUAL, in dem sich das englischsprachige Benutzerhandbuch im PDF-Format befindet.*

## 3 – MP3-Titel wiedergeben

## **Vorbereitungen**

• Verbinden Sie Kopfhörer oder eine Monitoranlage (Aktivlautsprecher, Heimstereoanlage oder ähnlich) mit der **QUINE OUT-Buchse** 

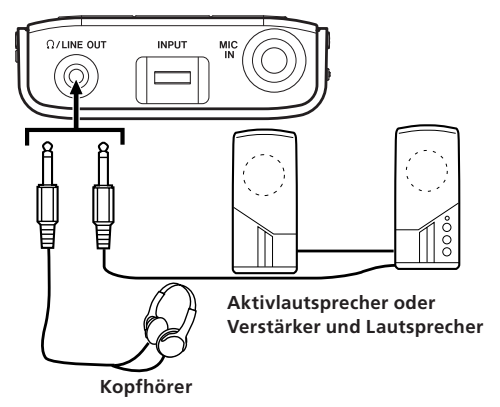

### **VORSICHT**

*Regeln Sie mit den* **OUTPUT VOLUME***-Tasten die Lautstärke ganz herunter, bevor Sie die Wiedergabe starten. Regeln Sie die Lautstärke allmählich bis zum*  *gewünschten Pegel hoch. Übermäßige Lautstärke kann Ihre Lautsprecher schädigen und zu dauerhaften Hörschäden führen.*

## **Die Wiedergabe starten/stoppen**

- Drücken Sie die ►/II-Taste, um die Wiedergabe zu starten.
- Um die Wiedergabe zu stoppen, drücken Sie noch einmal die **Á/π**-Taste.

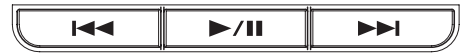

- Wenn Ihr MP-GT1 mehr als einen Titel enthält, können Sie mit den Tasten **µ** und **≤** zum vorherigen beziehungsweise nächsten Titel springen.
- Indem Sie die Tasten **µ** und **≤** gedrückt halten, können Sie einen Titel rückwärts oder vorwärts durchsuchen (schneller Vorlauf/Rücklauf).
- Mit den **OUTPUT VOLUME**-Tasten ändern Sie die Lautstärke.

### **Tipp**

*Sie können Titel auch direkt auswählen. Drücken Sie dazu die* **MENU***-Taste, und wählen Sie die gewünschten Titel auf den Seiten* BROWSE *oder* PLAYLIST *aus.*

## <span id="page-11-0"></span>3 – MP3-Titel wiedergeben

## **Das Wiedergabetempo ändern**

Sie können die Wiedergabegeschwindigkeit verringern, um beispielsweise schnell gespielte Tonfolgen und Riffs leichter üben zu können.

11 Drücken Sie die **MENU**-Taste, wählen Sie mit dem Rad die Option PB CONTROL, und drücken Sie **ENTER**.

### **Tipp**

*Wenn die Statusseite auf dem Display zu sehen ist, können Sie die* PB CONTROL*-Seite auch direkt öffnen, indem Sie die* **ENTER***-Taste drücken.*

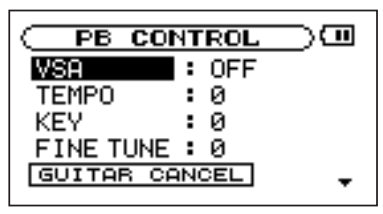

- 2. Wählen Sie mit dem Rad die Option TEMPO, und drücken Sie **ENTER**.
- 33 Ändern Sie nun das Tempo mit dem Rad.

### **Tipp**

*Auf dem Display wird die Tempoänderung in Prozent vom Original angezeigt. Wenn die VSA-Funktion auf der* PB CONTROL*-Seite aktiviert ist (*ON*), bleibt die Tonhöhe von der Tempoänderung unbeeinflusst.*

Um zur Statusseite zurückzukehren, drücken Sie die **MENU**-Taste zweimal.

## 3 – MP3-Titel wiedergeben

### **Einen Abschnitt nahtlos wiederholen (Loop-Funktion)**

- 1. Drücken Sie die ►/II-Taste, um die Wiedergabe zu starten.
- 22 Drücken Sie die **I/O**-Taste an der Stelle, an der die Wiederholung beginnen soll (IN-Punkt).
- 33 Sobald die Stelle erreicht ist, an der die Wiederholung enden soll (OUT-Punkt), drücken Sie die Taste noch einmal.

Die Loop-Wiedergabe beginnt nun unmittelbar am IN-Punkt.

Um die Loop-Wiedergabe zu beenden, drücken Sie die **LOOP**- oder die **I/O**-Taste.

Wenn Sie die Loop-Wiedergabe durch Drücken der **LOOP**-Taste beenden, bleiben der IN- und der OUT-Punkt gespeichert. Sie können also denselben Loop erneut abspielen, indem Sie wieder die **LOOP**-Taste drücken.

Wenn Sie dagegen die **I/O**-Taste drücken, um die Loop-Wiedergabe zu beenden, werden IN- und OUT-Punkt gelöscht.

## 4 – Gitarre spielen mit dem MP-GT1

Wenn Sie eine Gitarre anschließen, können Sie zu dem wiedergegebenen Titel spielen und beide Signale über den Kopfhörer oder Ihre Monitoranlage hören.

## **Eine Gitarre anschließen**

- 11 Verbinden Sie Ihre Gitarre mit der **GUITAR IN**-Buchse.
- 22 Stellen Sie die Lautstärke der Gitarre mit dem **INPUT**-Regler ein.

## **Während der Wiedergabe üben**

Wenn Sie während der Wiedergabe eines Titels Gitarre spielen, hören Sie beide Signale über die **O/LINE OUT-**Buchse.

• Um die Balance zwischen dem Wiedergabesignal (**PLAYBACK**) und dem Gitarrensignal (**GUITAR**) zu ändern, verwenden Sie die **MIX BALANCE**-Tasten.

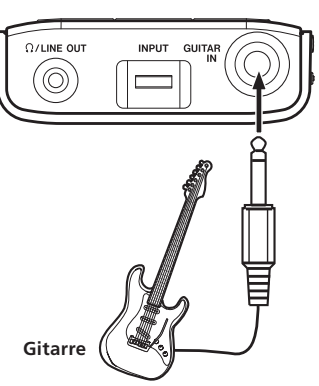

## 4 – Gitarre spielen mit dem MP-GT1

## <span id="page-14-0"></span>**Die eingebauten Effekte verwenden**

Der MP-GT1 verfügt über Gitarreneffekte, auf die Sie folgendermaßen zugreifen:

11 Drücken Sie die **FX**-Taste, um die EFFECT-Seite zu öffnen.

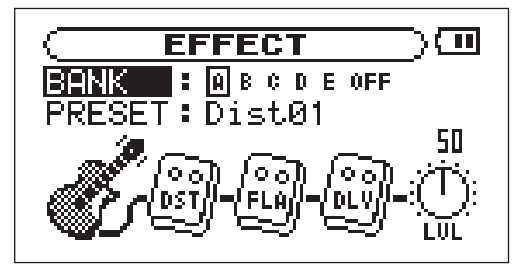

- 2. Wählen Sie mit dem Rad die Option BANK, und drücken Sie **ENTER**.
- 33 Wählen Sie mit dem Rad eine Bank aus, und drücken Sie die **MENU**-Taste.

Die Effektvoreinstellung, die der Bank aktuell zugewiesen ist, wird hinter PRESET angezeigt. Wenn Sie OFF wählen, sind die Effekte ausgeschaltet.

- 44 Wählen Sie mit dem Rad die Option PRESET, und drücken Sie **ENTER**.
- 55 Wählen Sie mit dem Rad eine Effektvoreinstellung, und drücken Sie **MENU**.
- 66 Um die Effektlautstärke zu ändern, wählen Sie mit dem Rad die Option LVL, und drücken Sie **ENTER**.
- 77 Stellen Sie mit dem Rad die gewünschte Lautstärke ein, und drücken Sie anschließend wieder die **MENU**-Taste.

### **Tipp**

*Darüber hinaus können Sie die Parameter der einzelnen Effekte innerhalb der vorgegebenen Effektkette beeinflussen.*

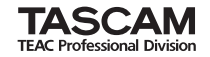

## **MP-GT1**

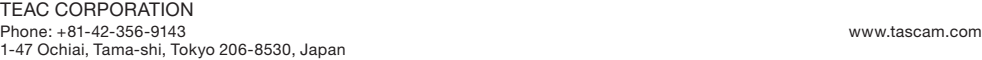

TEAC AMERICA, INC. Phone: +1-323-726-0303 www.tascam.com 7733 Telegraph Road, Montebello, California 90640, USA

TEAC CANADA LTD. Phone: +1905-890-8008 Facsimile: +1905-890-9888 www.tascam.com 5939 Wallace Street, Mississauga, Ontario L4Z 1Z8, Canada

TEAC MEXICO, S.A. De C.V. Phone: +52-555-581-5500 www.tascam.com Campesinos No. 184, Colonia Granjas Esmeralda, Delegacion Iztapalapa, CP 09810 Mexico DF

TEAC UK LIMITED Phone: +44-8451-302511 www.tascam.co.uk Suites 19 & 20, Building 6, Croxley Green Business Park, Hatters Lane, Watford, Hertfordshire WD18 8TE, UK

TEAC EUROPE GmbH Phone: +49-611-71580 www.tascam.de Bahnstrasse 12, 65205 Wiesbaden-Erbenheim, Germany

**Printed in China**